**Topic: MongoDB DATE: 22/5/2020**

### **Course name: A level SUBJECT: DATABASE TECHNOLOGIES**

## **Map-Reduce**

**MapReduce** is the data processing mechanism for condensing large amount of data into useful aggregated results. This task is executed by **MapReduce** command which subsequently perform **map** and **reduce** operations. **MapReduce** is used for processing large data sets. In straightforward terms, the **MapReduce** command takes two primary inputs, the mapper function, and the reducer function.

The **Mapper** function reads the collection of data and build the **Map** with the required fields that which are required to process and group them into one array. Subsequently, this **key-value** pair is fed into the **Reducer**, which futher transform the values. The two phases of Map/Reduce is:

- 1. **map** phase: filter / transform / convert data
- 2. **reduce** phase: perform aggregations over the data

#### **Syntax**

**db.collectionName.mapReduce(**

**function()** {emit(key,value);},  $\qquad$  //here is the map operation

 **function(key,values) {return reduceFunction}, { //here is the reduce operation**

 **out: collection,**

 **query: document,**

 **sort: document,**

 **limit: number**

```
 }
```
**)**

Where**,** 

- **map** function maps a value with a key and emits a key-value pair. It's a JavaScript function
- **reduce** function reduces or groups all the documents having the same key. It's a JavaScript function
- **out** specifies the location of the map-reduce query result
- **query** specifies the optional selection criteria for selecting documents
- **sort** specifies the optional sort criteria i.e. ascending or descending
- **limit** specifies the optional maximum number of documents to be returned

The map-reduce function first queries the collection, then maps the result documents to emit keyvalue pairs, which is then reduced based on the keys that have multiple values.

# Example:

Lets have the marks collection having the student name, roll, no, class and subject marks in each document.

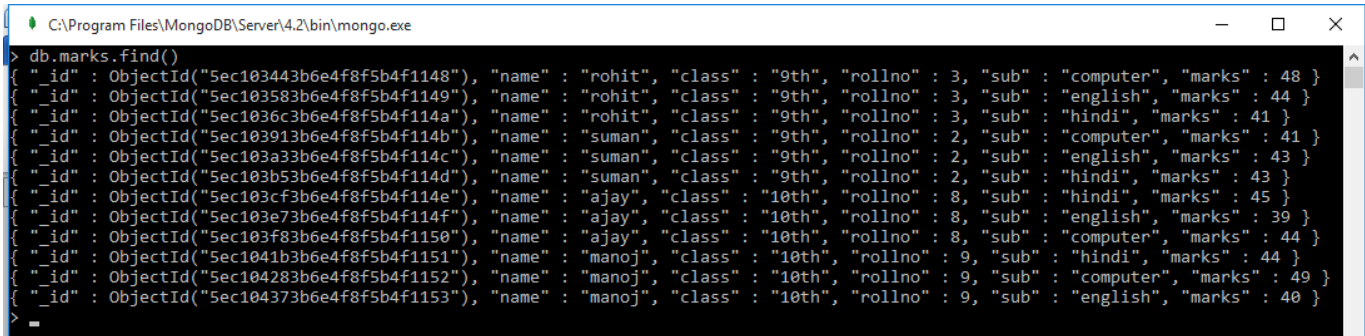

1. Now, we will use a mapReduce function on **marks** collection to select all sum of marks of all the students in class **9th**. The candidates of the class will be grouped based on the "**name"** and then the count the **marks** of each student. The output of the operation will be saved as collection "**result\_9th".**

The code will be

```
>db.marks.mapReduce(
  function() { emit(this.name,this.marks); },
  function(key, values) {return Array.sum(values)}, { 
    query:{class:"9th"}, 
    out:"result_9th"
  }
)
```
As a result a new collection "result  $9^{th}$ " will be created and the same can be seen using show collections command. The documents in the newly created collection may be seen using find() command.

```
C:\Program Files\MongoDB\Server\4.2\bin\mongo.exe
                                                                                                                                      \Box×
db.marks.mapReduce( function() { emit(this.name, this.marks); },
                                                                                   function(key, values) {return Array.sum(values)},
         query:{class:"9th"},
                                            out:"result_9th"
                                                                     \})
       "result" : "result_9th",<br>"timeMillis" : 343,
       "counts" : {<br>"input" : 6,
                  'emit" : 6,"reduce" :
                 "output":
       },<br>"ok" : 1
```
The result of the operation displays that

- Total 6 documents matched the query (class:"9th"),
- The map function emitted 6 documents with key-value pairs and
- Finally the reduce function grouped mapped documents having the same keys into 2 documents.

We may list the collections, and also see the documents in the collection:

```
> show collections
abc
college
marks
old
result
result 9th
result_totals
school
stock
store
 db.result 9th.find()
  "_id" : "rohit", "value" : 133 }
        : "suman", "value" : 127 }
   id"
```
2. Lets use mapReduce function on **marks** collection again to find sum of marks of all the students in class **10th**. The candidates of the class will be grouped based on the **rollno** and then the count their marks of each student. The output of the operation will be saved as collection "**result\_10th".**

```
>db.marks.mapReduce(
  function() { emit(this.rollno, this.marks); },
  function(key, values) {return Array.sum(values)}, { 
    query:{class:"10th"}, 
    out:"result_10th"
  }
)
```

```
C:\Program Files\MongoDB\Server\4.2\bin\mongo.exe
                                                                                        \Box×
db.marks.mapReduce(
         function() { emit(this.rollno, this.marks); },
         Function() { emit(this.roiino, this.marks); },<br>function(key, values) {return Array.sum(values)}, {<br>query:{class:"10th"},<br>out:"result_10th"
z,
г.
          "result" : "result_10th",<br>"timeMillis" : 551,
          "counts" : {<br>"counts" : {<br>"input" : 6,<br>"emit" : 6,<br>"reduce" : 2,
                        "output" : 2
          {}^{3}_{\hbox{}}"ok" : 1
 db.result_10th.find()
```
# **Note:**

- In above examples, the resulted documents are saved in the collection and we have to run find() command to show them.
- We can use find () command with the mapReducer command to display the resulted documents after the operation. The command for the this to find the result of  $10<sup>th</sup>$  class is

```
>db.marks.mapReduce(
```

```
 function() { emit(this.rollno, this.marks); },
 function(key, values) {return Array.sum(values)}, {
```

```
 query:{class:"10th"},
```

```
 out:"result_10th"
```

```
 }
```
## **).find()**

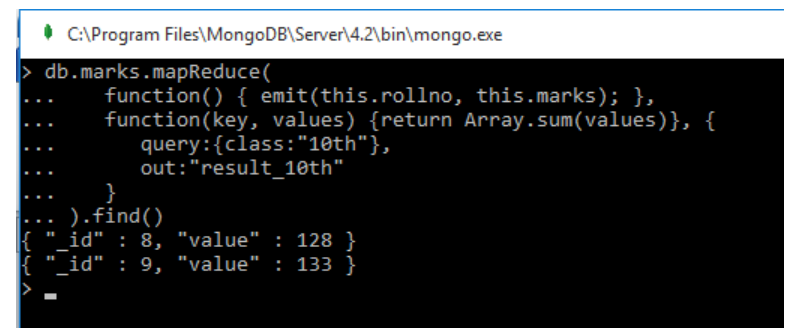

### **Assignments:**

- **1.** What is mapReduce? Explain the syntax.
- **2.** Explain Map and Reduce operations in mapReduce with examples.